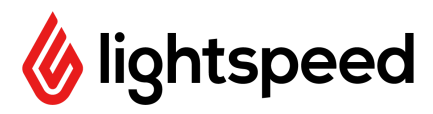

## **End of Season Checklist**

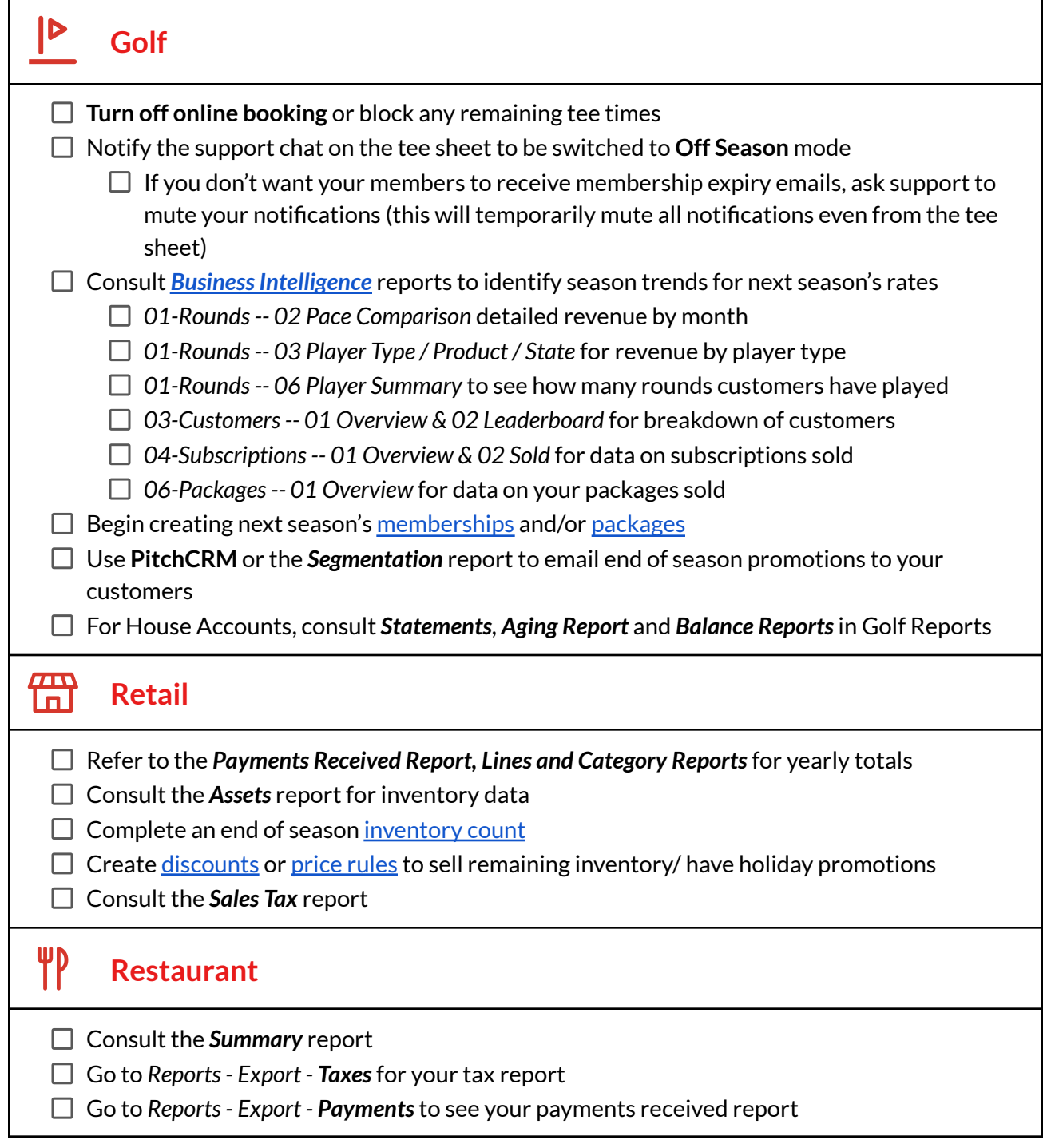

As always, if you have any questions with any of the above or any other end of season items specific to your facility please reach out to your Account Manager!